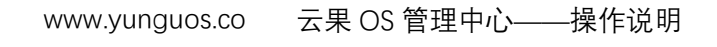

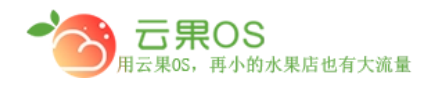

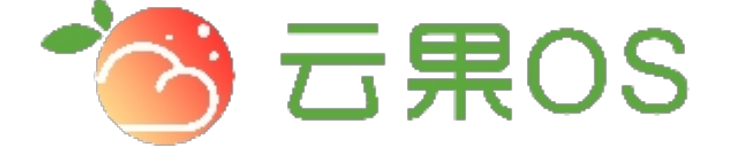

## 云果收银软件

## 操作说明

# 2017-8-15

### 西安昊海网络科技有限公司

西安市碑林区文艺北路金色城市 3-2704

**自定义菜单**

云果OS

用云果OS,再小的水果店也有大流量

系统设置→自定义菜单,自定义菜单方便快捷的实现用户和网站之 间的功能交互,提高用户体验 (一级菜单不可超过三个,二级菜 单不可超过五个),菜单列表页可对菜单进行编辑、删除、添加

m

(子菜单) 操作。 菜单名称 类型 关键字 链接地址 操作 http://wx.65536.yunguos.cn/ 商城首页 编辑 册略 添加 view http://wx.65536.yunguos.cn/user/ 添加 个人中心 关于我们 添加

#### **新建菜单**

常用类型:Click 即为点击事件(需要设置关键词) view 即为链接(点击跳转)

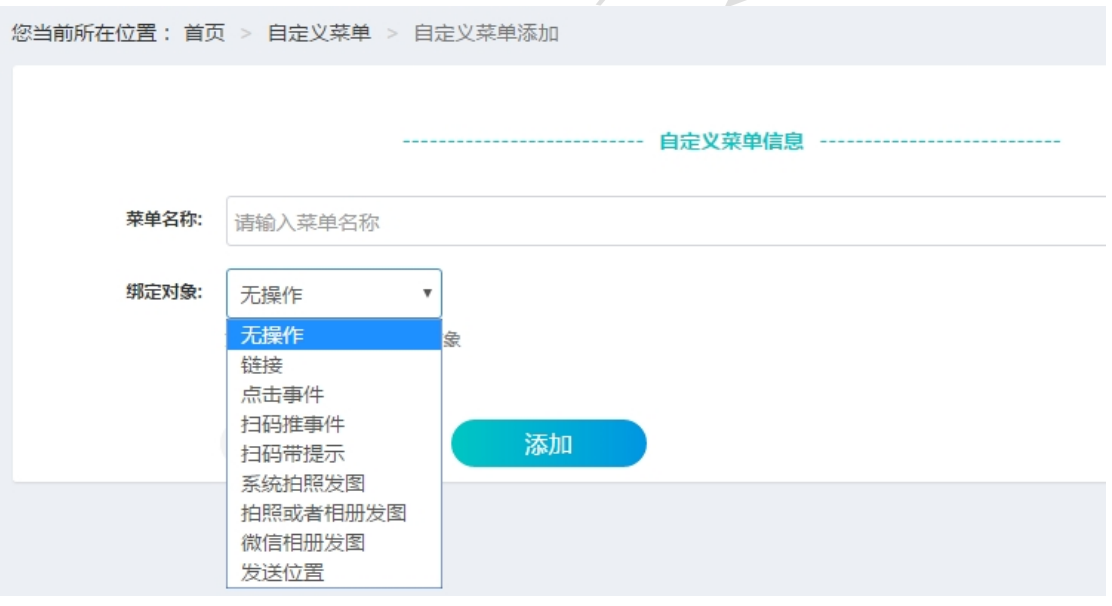

发送菜单

:即为生成菜单,点击之后公众号生成在后台设置好的菜单。

全国服务热线:400-029-2635

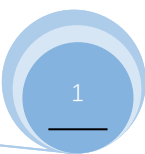